# E-mail security (spam and virus protection)

The university computing centre uses Sophos Central Email Security to defend against spam, phishing and virus emails.

#### **Report spam and phishing emails**

A small number of spam e-mails could still possibly get into your mailbox. If you want to report such e-mails, send them as an attachment to the address "is-spam@labs.sophos.com". It is easy to send the e-mail as an attachment with most e-mail programs by starting a new e-mail and then dragging and dropping the spam e-mail into the window with the new e-mail. You should then see an attachment with the extension .eml.

A description of the procedure can be found in the Sophos Knowledge Base: https://community.sophos.com/kb/en-us/23113

## **Central quarantine**

Sophos Central Email Security holds back recognized spam/phishing emails in the quarantine area. You will receive a daily "digest message" by email to keep you informed. If a filtered email has been detected incorrectly, you can release it via the Sophos Self Service Portal at https://central.sophos.com/manage/self-service if necessary. \*\*Please proceed with the necessary caution.

Instructions and further information on the Sophos Self Service Portal can be found at: https://docs.sophos.com/central/SelfService/help/de-de/index.ht

### **Undelivered emails**

Depending on the current threat situation, certain attachments may not be delivered to your mailbox. These include password-protected zip files. You will receive the email without the attachment and, if necessary and after careful checking, you can unlock the complete email via the Sophos Self Service Portal.

### **Protection against dangerous links**

Manipulated links in emails pose a major threat. To provide you with the best possible protection, we use Sophos "Time of Click Protection", which checks at the time of clicking on a link whether it is malicious. The original link is converted for this purpose. The URL then reads, for e.g.

https://eu-central-1.protection.sophos.com/ ?d=typo3.org &u=aHR0cHM6Ly90eXBvMy5vcmcvc2VjdXJpdHkvYWR2aXNvcnkvdHIwbzMtZXh0LXNhLTIwMjMtMDA0 &i=NjMxMDUzN2Y3YTZIMTAxMDc5YjI0OGVk &t=d3d2WmFjVWtuZEpHRIRaeVAvaklaajImaG15K2RNRE11L3BQKzdpN0ZEYz0= &h=57e969f343344d3986686abcf79e0dc1 &s=AVNPUEhUT0NFTkNSWVBUSVZ9U3b4-DQ5Jakn4-A04o-HYCPRTRfAX8vtJppV3Ly2nIjsax-adUQ1nuEnKh08zss

The first parameter after the "," contains the name of the destination server for you to check.

the server is: https://eu-central-1.protection.sophos.com and receives the following parameters: d=typo3.org

u=aHR0cHM6Ly90eXBvMy5vcmcvc2VjdXJpdHkvYWR2aXNvcnkvdHlwbzMtZXh0LXNhLTIwMjMtMDA0 - base64 encoded URL

The original URL can be determined again in cleartext at any time using a base64 decoder (here as an example: https://www.base64decode.org/)

For the technically interested: The server eu-central-1.protection.sophos.com compares the original URL with entries in the Sophos SXL database. If it is a dangerous URL, a warning appears, otherwise the user is redirected to the original destination.

#### Permitted file attachments

The receipt of files that may contain executable program code may be rejected. In particular, outdated Microsoft Office documents such as \*.doc and \*.xls are not permitted. Please use the current file formats, i.e. \*.docx or \*.xlsx.

From: https://hrz-wiki.jade-hs.de/ - **HRZ-Wiki** 

Permanent link: https://hrz-wiki.jade-hs.de/en/tp/email/protection

Last update: 2025/07/02 12:09

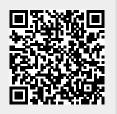